## 力行中學 1945 年遷徙路線圖(初版, 2014/02/10)

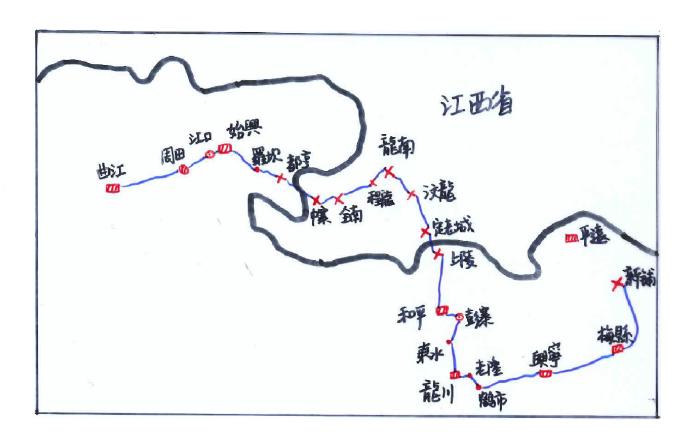

## 力行中學遷徙路線: (1945.1-9)

■ 曲江-周田-江口-始興-羅壩-都亨-中寨-全南-程龍-龍南-汶龍-定老城-上陵-和平-彭寨-東水-龍川-老隆-鶴市-興寧-梅縣-新鋪

## 圖例:

一省界

**™** 縣 **∅** 要鎮 • 墟 **⑤** 郵政所到之處 × 待定

## 參考資料:

- 1. 廣東省地圖,臺灣總督府文教局學務課,昭和 13 年 (1938),香港科技大學圖書館藏。(本圖按原圖比例尺 1:900000 放大 7%)
- 2.曾鏡成、羅澄灌、江高明:《力行中學遷徙散記》,《廣東兒童教養院建院五十週年紀念專刊》, 1989 年,頁 47-48